## WeChat (Desktop) cheat sheet

## **General**

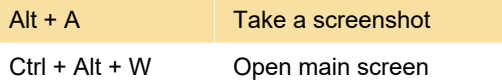

Last modification: 3/10/2020 12:24:05 PM

More information: [defkey.com/wechat-desktop](https://defkey.com/wechat-desktop-shortcuts)[shortcuts](https://defkey.com/wechat-desktop-shortcuts)

[Customize this PDF...](https://defkey.com/wechat-desktop-shortcuts?pdfOptions=true)